# Objectives

- More Assignments and Arithmetic
- Software development practices
  - **≻**Testing
  - ➤ Debugging
  - ▶ Iteration

#### Review

Note: using slightly different terminology Goal: comfort with terminology, synonyms

- 1. What is Python? (two things)
- 2. What are the two modes for running Python?
- 3. How can we store information?
  - What is the syntax to do that?
- 4. What are the rules and conventions for variable names?
  - What is another term for "variable names"?
  - Describe characteristics of good variable names
- 5. What are the primitive types of information in Python?
- 6. What are the arithmetic operators? Describe their syntax and semantics.

Jan 22, 2024 Sprenkle - CSCI111 2

## Review: Python Interpreter

- 1. Validates Python programming language expression(s)
  - Enforces Python syntax
  - Reports syntax errors
- 2. Executes expression(s)
  - Runtime errors (e.g., divide by 0)
  - Semantic errors (not what you meant)

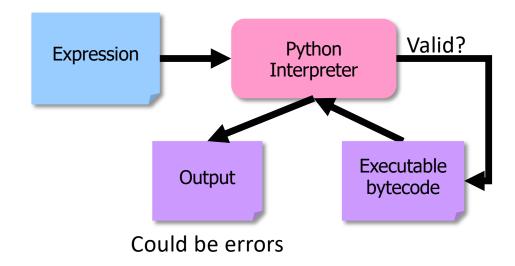

# Recap: Programming Fundamentals

- Most important data types (for us, for now): int, float, str, bool
  - Use these types to represent various information
- Variables have identifiers, (implicit) types
  - ➤ Should have "good" names
  - Names: start with lowercase letter; can have numbers, underscores
- Assignments
  - > X = y means "x set to value y" or "x is assigned value of y"
  - Only variable on LHS of statement changes

# Review: Numeric Arithmetic Operations

| Symbol | Meaning                |  |
|--------|------------------------|--|
| +      | Addition               |  |
| _      | Subtraction            |  |
| *      | Multiplication         |  |
| /      | Division               |  |
| %      | Remainder ("mod")      |  |
| **     | Exponentiation (power) |  |

#### Remember PEMDAS

# Review: Arithmetic & Assignment

- You can use the assignment operator (=) and arithmetic operators to do calculations
  - 1. Calculate right hand side
  - 2. Assign value to variable
- Remember your order of operations! (PEMDAS)
- Examples:

$$x = 4+3*10$$
  
 $y = 3/2.0$   
 $z = x+y$ 

The right-hand sides are **expressions**, just like in math.

## Assignment statements

Assignment statements are NOT math equations!

```
➤ Valid expression: count = count + 1
```

• These are commands!

$$x = 2$$

$$y = x$$

$$x = x + 3$$

After these 3 statements execute, what are the values of x, y?

#### What are the values?

 After executing the following statements, what are the values of each variable?

1. 
$$a = 5$$
  
2.  $y = a + -1 * a$   
3.  $z = a + y / 2$   
4.  $a = a + 3$   
5.  $y = (7+x)*z$   
6.  $x = z*2$ 

Jan 22, 2024

#### What are the values?

 After executing the following statements, what are the values of each variable?

1. 
$$a = 5$$
  
2.  $y = a + -1 * a$   
3.  $z = a + y / 2$   
4.  $a = a + 3$   
5.  $y = (7+x)*z$ 
• We say "x was not initialized"  
• Can't use a variable on RHS until seen on LHS!\*

Jan 22, 2024

# **Printing Output**

- print is a special command or a function
  - > Displays the result of expression(s) to the terminal
  - >Automatically adds a '\n' (carriage return) after it's printed
    - Relevant when have multiple print statements

print("Hello, class")
string literal

Syntax: a pair of double quotes

Semantics: represents text

Jan 22, 2024 Sprenkle - CSCI111 10

# **Printing Multiple Things**

- print is a special command or a function
  - ➤Syntax: print(arg1, arg2, arg3, ...)
  - >Semantics: display the arguments, in order separated by a space in the display; ends with a "\n"
- To display multiple "things" on the same line, separate them with commas

```
>print("Hello,", "class")
>print("x =", 5)
>print(x*y, "is the magic number")
>print(r, s, t)
```

Jan 22, 2024 Sprenkle - CSCI111 11

#### Review: Batch Mode

- 1. Programmer types a program/script into a text editor
- 2. An interpreter turns each expression into bytecode and then executes each expression

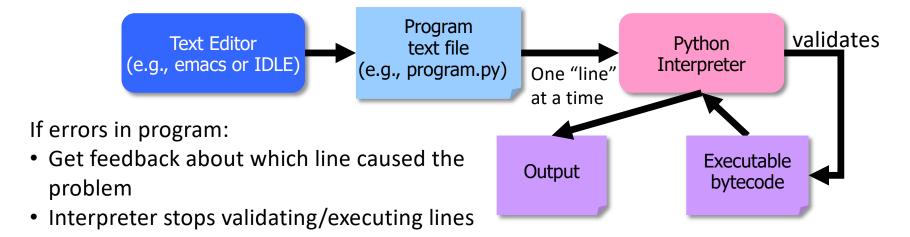

# Bringing It All Together: A simple *program* or *script*

```
# Demonstrates arithmetic operations and
# assignment statements
# by Sara Sprenkle

X = 3
y = 5

print("x =", x)
print("y =", y)

result = x * y
print("x * y =", result)
Comments: human-readable descriptions.
Computer does not execute.
```

# Bringing It All Together: A simple *program* or *script*

```
# Demonstrates arithmetic operations and
# assignment statements
# by Sara Sprenkle

x = 3
y = 5

print("x =", x)
print("y =", y)

result = x * y
print("x * y =", result)
```

Comments: human-readable descriptions. Computer does not execute.

Program outputs/displays:

If no print statements, the program would not display anything!

arith\_and\_assign.py

Jan 22, 2024

Sprenkle - CSCI111

14

# Bringing It All Together: A simple *program* or *script*

```
# Demonstrates arithmetic operations and
# assignment statements
# by Sara Sprenkle

x = 3
y = 5

print("x =", x)
print("y =", y)

Comments: human-readable descriptions.
Computer does not execute.

# alternative to the previous program
print("x * y =", x * y)
```

# **Equivalent Output to Previous Example**

```
# Demonstrates arithmetic operations
# assignment statements
# by Sara Sprenkle
x = 3
y = 5

print("x =", x)
print("y =", y)

# alternative to the previous gram
print("x * y =", x * y)
The
```

Program displays same output as previous example

This print statement is slightly more complicated than previous example.

**Goal:** keep each statement simple so that it's easier to find errors.

# A Documented Program

```
# Demonstrates arithmetic
# assignment statements
# by Sara Sprenkle

X = 3
y = 5

print("x =", x)
print("y =", y)

result = x * y
print("x * y =", result)

All your submit
1. high-level d
2. Your name and
Computer
Can be and
Computer
Can be and
Computer
Can be and
Computer
Can be and
Computer
Can be and
Computer
Can be and
Computer
Can be and
Computer
Can be and
Computer
Can be and
Computer
Can be and
Computer
Can be and
Computer
Can be and
Computer
Can be and
Computer
Can be and
Computer
Can be and
Computer
Can be and
Computer
Can be and
Computer
Can be and
Computer
Can be and
Computer
Can be and
Computer
Can be and
Computer
Can be and
Computer
Can be and
Computer
Can be and
Computer
Can be and
Computer
Can be and
Computer
Can be and
Computer
Can be and
Computer
Can be and
Computer
Computer
Can be and
Computer
Computer
Can be and
Computer
Computer
Can be and
Computer
Computer
Can be and
Computer
Computer
Can be and
Computer
Computer
Can be and
Computer
Computer
Computer
Computer
Computer
Computer
Computer
Computer
Computer
Computer
Computer
Computer
Computer
Computer
Computer
Computer
Computer
Computer
Computer
Computer
Computer
Computer
Computer
Computer
Computer
Computer
Computer
Computer
Computer
Computer
Computer
Computer
Computer
Computer
Computer
Computer
Computer
Computer
Computer
Computer
Computer
Computer
Computer
Computer
Computer
Computer
Computer
Computer
Computer
Computer
Computer
Computer
Computer
Computer
Computer
Computer
Computer
Computer
Computer
Computer
Computer
Computer
Computer
Computer
Computer
Computer
Computer
Computer
Computer
Computer
Computer
Computer
Computer
Computer
Computer
Computer
Computer
Computer
Computer
Computer
Computer
Computer
Computer
Computer
Computer
Computer
Computer
Computer
Computer
Computer
Computer
Computer
Computer
Computer
Computer
Computer
Computer
Computer
Computer
Computer
Computer
Computer
Computer
Computer
Computer
Computer
Computer
Computer
Computer
Computer
Computer
Computer
Computer
Computer
Computer
Computer
Computer
Computer
Computer
Computer
C
```

Comments: human-readable descriptions. Computer does not execute.
Can be anywhere in code.

All your submitted programs *must* have

- 1. high-level description of what the program does
- 2. Your name as author and date you authored it

arith\_and\_assign.py

# **Programming Building Blocks**

- Each type of statement is a building block
  - >Initialization/Assignment

Assign.

- So far: Arithmetic
- ▶Print print
- We can combine them to create more complex programs
  - ➤ Solutions to problems

Assign.

print

Assign.

Assign.

print

#### **DEVELOPMENT PROCESS**

# Formalizing Process of Developing Computational Solutions

1. Create a sketch of how to solve the problem(the algorithm)Use comments to describe the steps

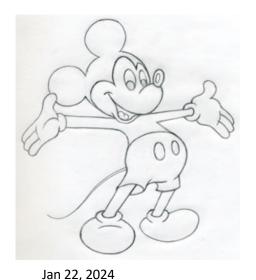

Example sketch for previous Python program:

```
# set values for x and y
# display values of x and y
# calculate the product of x and y
# print the results
```

Sprenkle - CSCI111 20

# Formalizing Process of **Developing Computational Solutions**

- 1. Create a sketch of how to solve the problem (the algorithm) Use comments to describe the steps
- 2. Fill in the details in Python

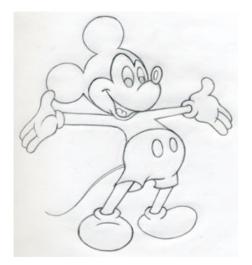

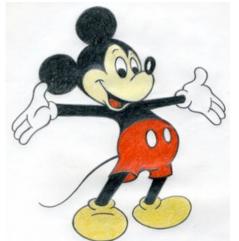

```
# set values for x and y
x = 3
V = 5
# display values of x and y
print("x =", x)
print("y =", y)
# calculate the product of x and y
                                21
```

Jan 22, 2024

Sprenkle - CSCIIII

# Formalizing Process of Developing Computational Solutions

- 1. Create a sketch of how to solve the problem (the algorithm)
- 2. Fill in the details in Python
- 3. Execute the program

  May not have everything filled
  - Test: does the program's output match your expectation?

# It worked! © Or, it didn't 🕾

- Sometimes the program doesn't work
- Types of programming errors:
  - ➤ Syntax error
    - Interpreter shows where the problem is
  - ➤ Logic/semantic error
    - answer = 2+3
    - No, answer should be 2\*3
  - > Exceptions/Runtime errors
    - answer = 2/0
    - Undefined variable name

# Debugging

- After executing program and output did not match what you expected
- Identify the problems in your code
  - > Edit the program to fix the problem
  - Re-execute/test until all test cases pass
- The error is called a "bug" or a "fault"
- Diagnosing and fixing error is called debugging

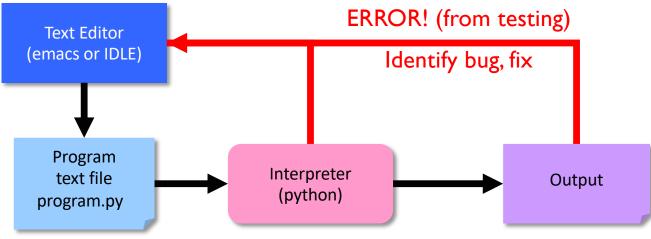

Jan 22, 2024 Sprenkle - CSCI111 24

# Formalizing Process of Developing Computational Solutions

- 1. Create a sketch of how to solve the problem (the algorithm)
- 2. Fill in the details in Python

**.** Execute the program

Not necessarily complete program at first

- If output doesn't match your expectation
- ▶ Debug the program (Where is the problem? How do I fix it?)

Our development process will evolve over time

### **Good Development Practices**

- Design the algorithm
  - Break into pieces
- Write comments FIRST for each step
  - Elaborate on what you're doing in comments when necessary
- Implement and Test each piece separately
  - > Identify the best pieces to make progress
  - Iterate over each step to improve it

#### When to Use Comments

- Document the author, high-level description of the program at the top of the program
- Provide an outline of an algorithm
  - >Separates the steps of the algorithm
- Describe difficult-to-understand code

# Parts of an Algorithm

- Input, Output
- Primitive operations
  - > What data you have, what you can do to the data

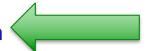

- Naming
  - Identify things we're using
- Sequence of operations
- Conditionals
  - ➤ Handle special cases
- Repetition/Loops
- Subroutines
  - ➤ Call, reuse similar techniques

# More on Arithmetic Operations

| Symbol | Meaning                | Associativity |
|--------|------------------------|---------------|
| +      | Addition               | Left          |
| -      | Subtraction            | Left          |
| *      | Multiplication         | Left          |
| /      | Division               | Left          |
| %      | Remainder ("mod")      | Left          |
| **     | Exponentiation (power) | Right         |

Precedence rules: P E - MD% AS

# More on Arithmetic Operations

| Symbol | Meaning                  | Associativity                |
|--------|--------------------------|------------------------------|
| +      | Addition                 | Left                         |
| -      | Subtraction              | Left                         |
| *      | Multiplication           | Left                         |
| /      | Division                 | Left                         |
| %      | Remainder ("mod")        | Left                         |
| **     | Exponentiation (power As | s <b>sociativity</b> matters |

Precedence rules: P E - MD% AS

negation

Sprenkle - CSCI111

the same operation multiple times.

It tells you where you should start computing.

Jan 22, 2024

# **Two Division Operators**

#### / Float Division

- Result is a float
- Examples:
  - $> 6/3 \rightarrow 2.0$
  - > 10/3 → 3.333333333333333333
  - $> 3.0/6.0 \rightarrow 0.5$
  - $> 19/10 \rightarrow 1.9$

### // Integer Division

- Result is an int
- Examples:
  - $> 6//3 \rightarrow 2$
  - $> 10//3 \rightarrow 3$
  - $> 3.0//6.0 \rightarrow 0.0$
  - $> 19//10 \rightarrow 1$

Integer division is the default division used in many programming languages

# **Python Division Practice**

$$3.a = 12//5$$

$$4.b = 6/12$$

$$5.z = a / b$$

Showing a mix of expressions (just expression and within assignment statements; integers and floats)

# **Python Math Practice**

- 1.5 + 3 \* 2
- 2.2 \* 3 \*\* 2
- 3.-3 \*\* 2
- 4.2 \*\* 3 \*\* 3

# Modulo Operator: %

- Modular Arithmetic: Remainder from division
  - x % y means the remainder of x//y
  - ➤ Read as "x mod y"
- Example: 6 % 4
  - Read as "six mod four"
  - $\geq$  6//4 is 1 with a remainder of 2, so 6%4 evaluates to 2
- Typical use: only with positive integers
- Precedence rules: P E MD% AS

### **Modulo Practice**

- 1.7 % 2
- 2.3 % 6
- 3.6 % 2
- 4.7 % 14
- 5.14 % 7
- 6.6 % 0

# **Looking Ahead**

- Pre Lab 1 due tomorrow before lab
- Our first broader issue is due Thursday at 11:59 p.m.
- Lab 1 will be due on Friday

Jan 22, 2024 Sprenkle - CSCI111 37